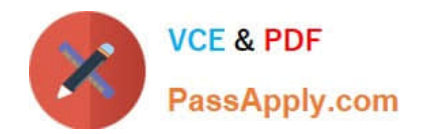

# **E\_S4HCON2022Q&As**

SAP Certified Technology Specialist - SAP S/4HANA Conversion and SAP System Upgrade

## **Pass SAP E\_S4HCON2022 Exam with 100% Guarantee**

Free Download Real Questions & Answers **PDF** and **VCE** file from:

**https://www.passapply.com/e\_s4hcon2022.html**

### 100% Passing Guarantee 100% Money Back Assurance

Following Questions and Answers are all new published by SAP Official Exam Center

- **C** Instant Download After Purchase
- **83 100% Money Back Guarantee**
- 365 Days Free Update
- 800,000+ Satisfied Customers

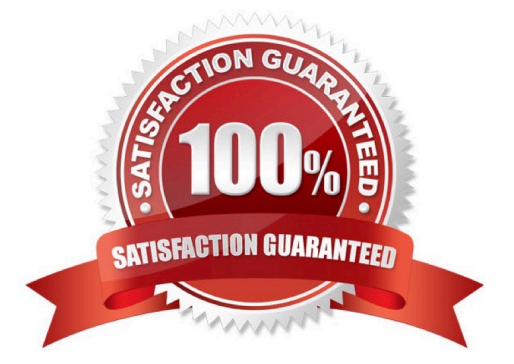

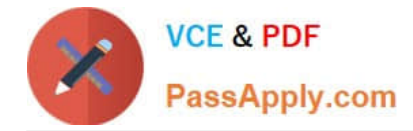

#### **QUESTION 1**

You are executing a standard SUM procedure to update an SAP system using main configuration mode "Standard". When will the shadow system be stopped for the last time?

Please choose the correct answer.

Response:

- A. Before the downtime starts
- B. At the end of the downtime
- C. As part of the cleanup process
- D. Early in the downtime

Correct Answer: A

#### **QUESTION 2**

Which additional configuration options are offered by SUM when selecting "Switch expert mode on" in main configuration option "Standard"?

There are 2 correct answers to this question.

Response:

- A. Keep archiving on during the whole procedure.
- B. Use the Near Zero Downtime Maintenance Technology (NZDM).
- C. Reuse a profile for the shadow instance from a previous run.
- D. Choose the instance number of the shadow instance.

Correct Answer: CD

#### **QUESTION 3**

You are performing an inplace SAP S/4HANA conversion including DMO. What is the latest point in time when you can reset the procedure without losing data?

- A. The start of the Execution roadmap step
- B. The start of the business downtime
- C. The end of the business downtime
- D. The end of the database migration

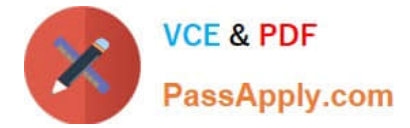

Correct Answer: C

#### **QUESTION 4**

Unicode migration ECC on MaxDB to HANA in scale out what should we consider.

- A. Target DB size will increase temporarily
- B. DMO can only be run with systems NW740 or NW731

Correct Answer: AB

#### **QUESTION 5**

What do you need to consider when performing the SI checks for an SAP S/4HANA conversion? There are 2 correct answers to this question.

A. Depending on the SAP S/4HANA version, there are different SI check frameworks.

B. The SI checks are executed in the development system and the results are transported into the subsequent systems.

C. You need an SAP system based on AS ABAP 7.50 or above for the SI check framework.

D. You need to build up a SI check framework by applying SAP notes.

Correct Answer: AD

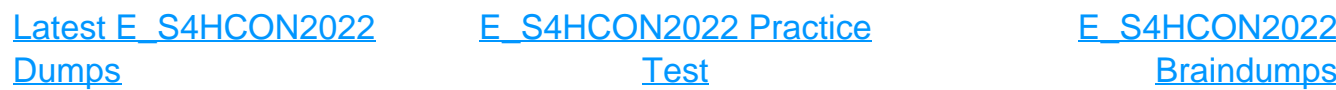